## Datenblatt

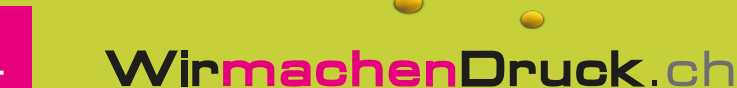

## Leuchtplakat F12L

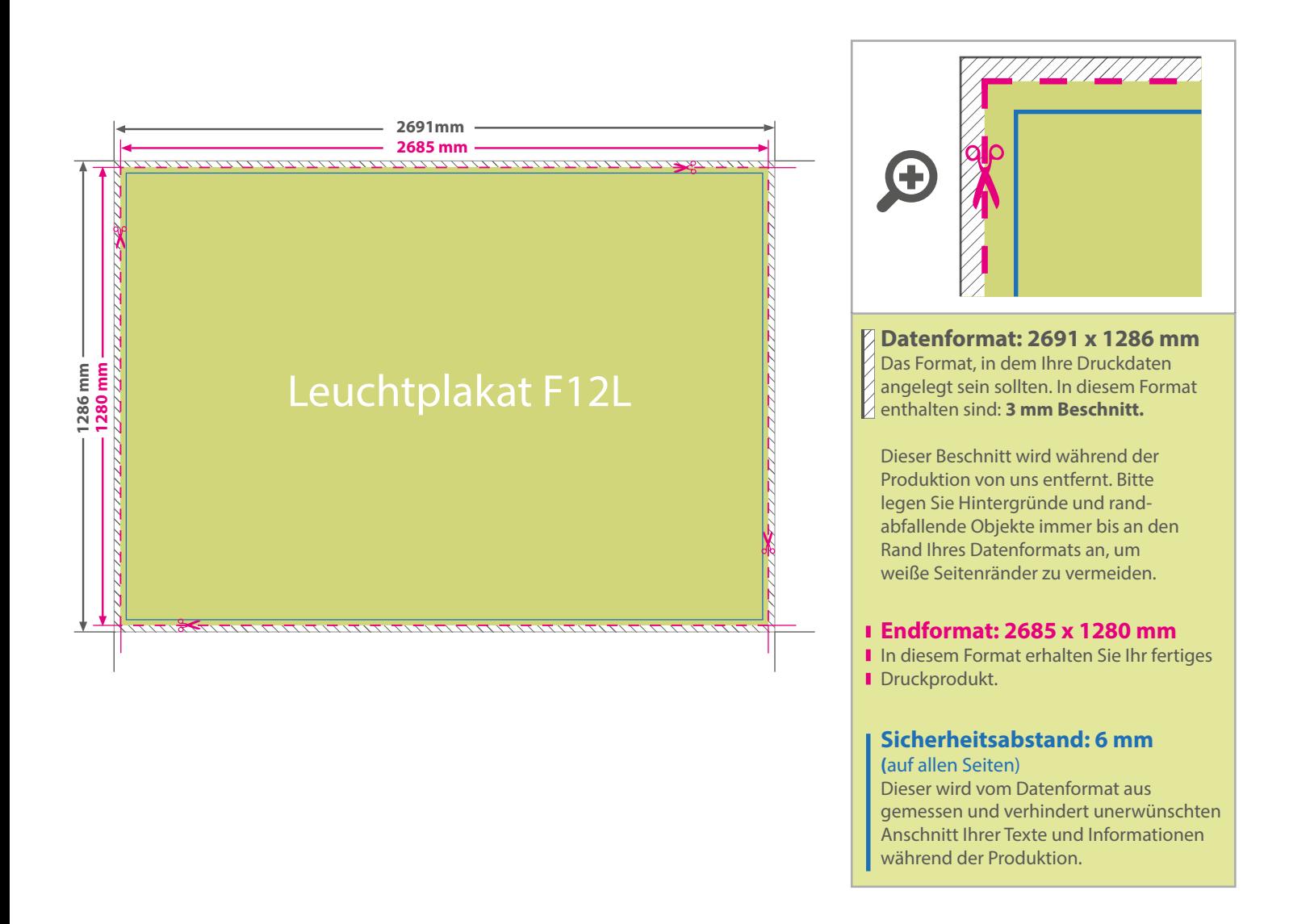

## 5 Tipps zur fehlerfreien Gestaltung Ihrer Druckdaten

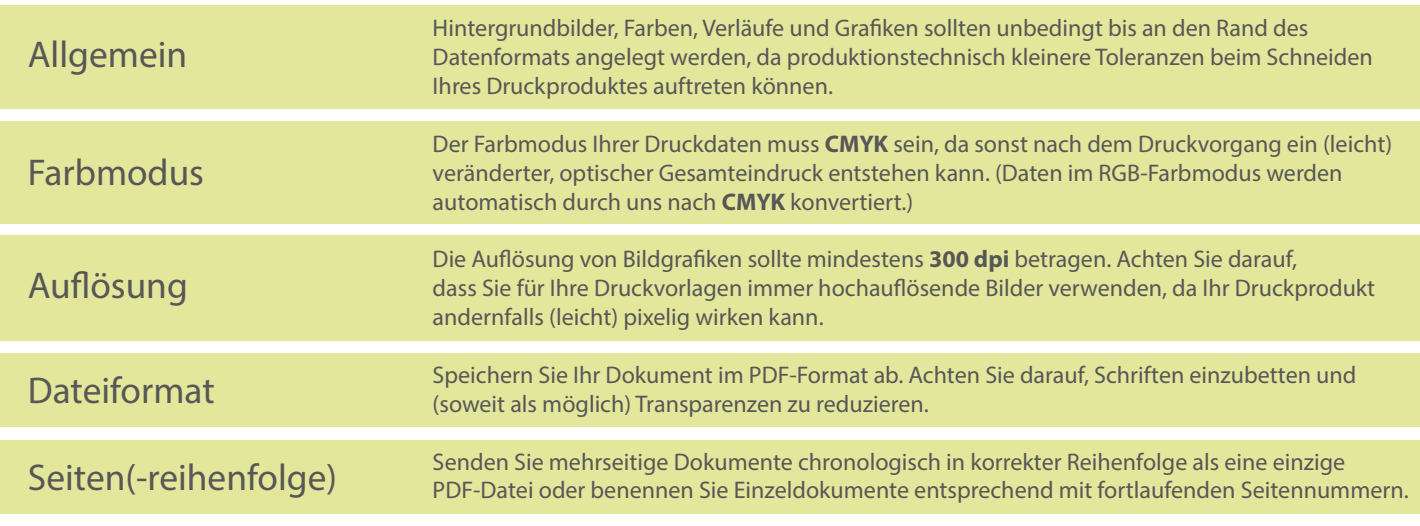